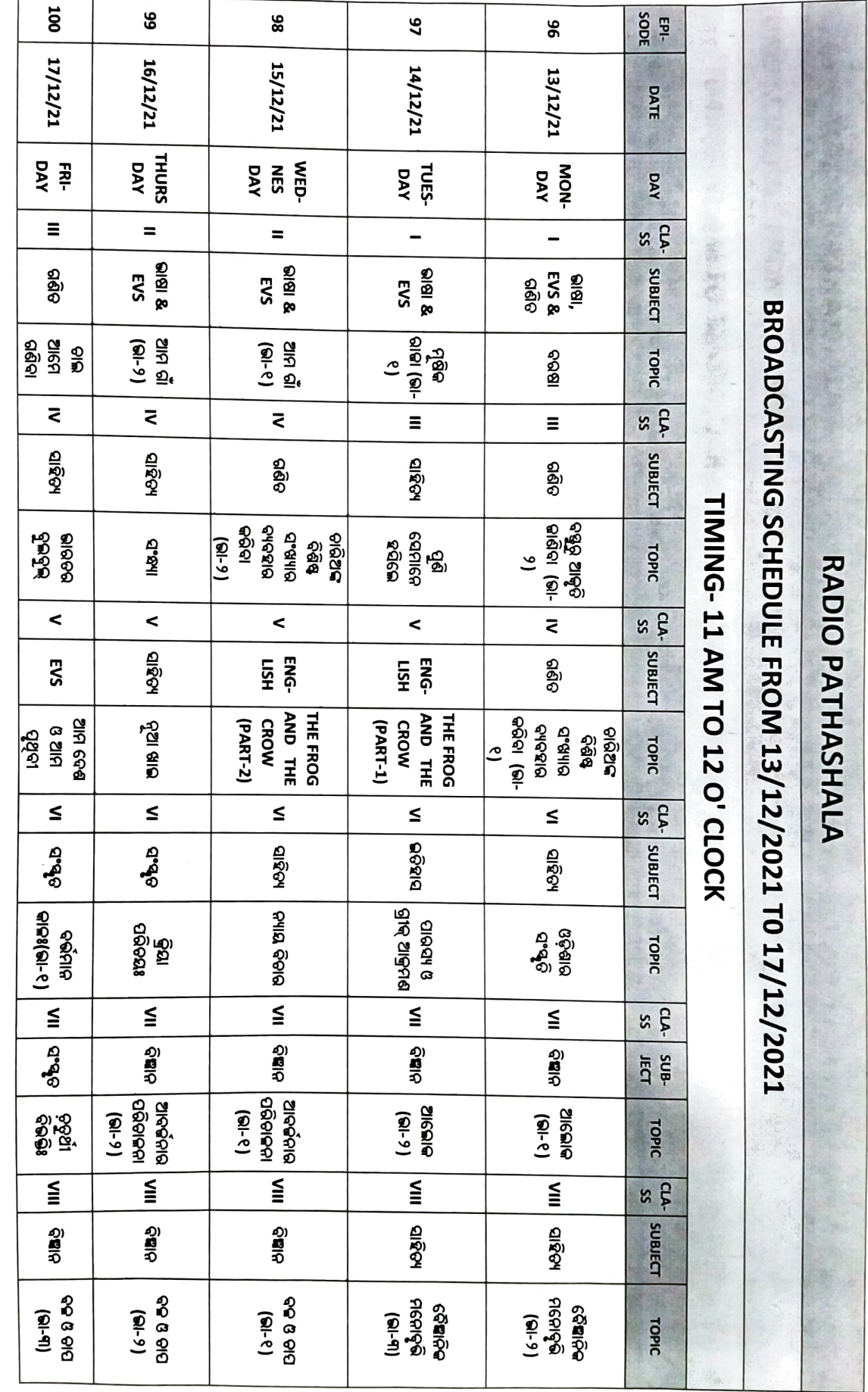

ACCESSION

ن ساندان